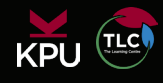

## **Semester Schedule**

To create your semester schedule, gather the course presentations from all of your courses. These will tell you the dates of examinations, tests, assignments, and presentations. Add all of these dates to your semester schedule. Use colour to distinguish different classes if you wish. Print out this schedule and post it in a place where you will see it often.

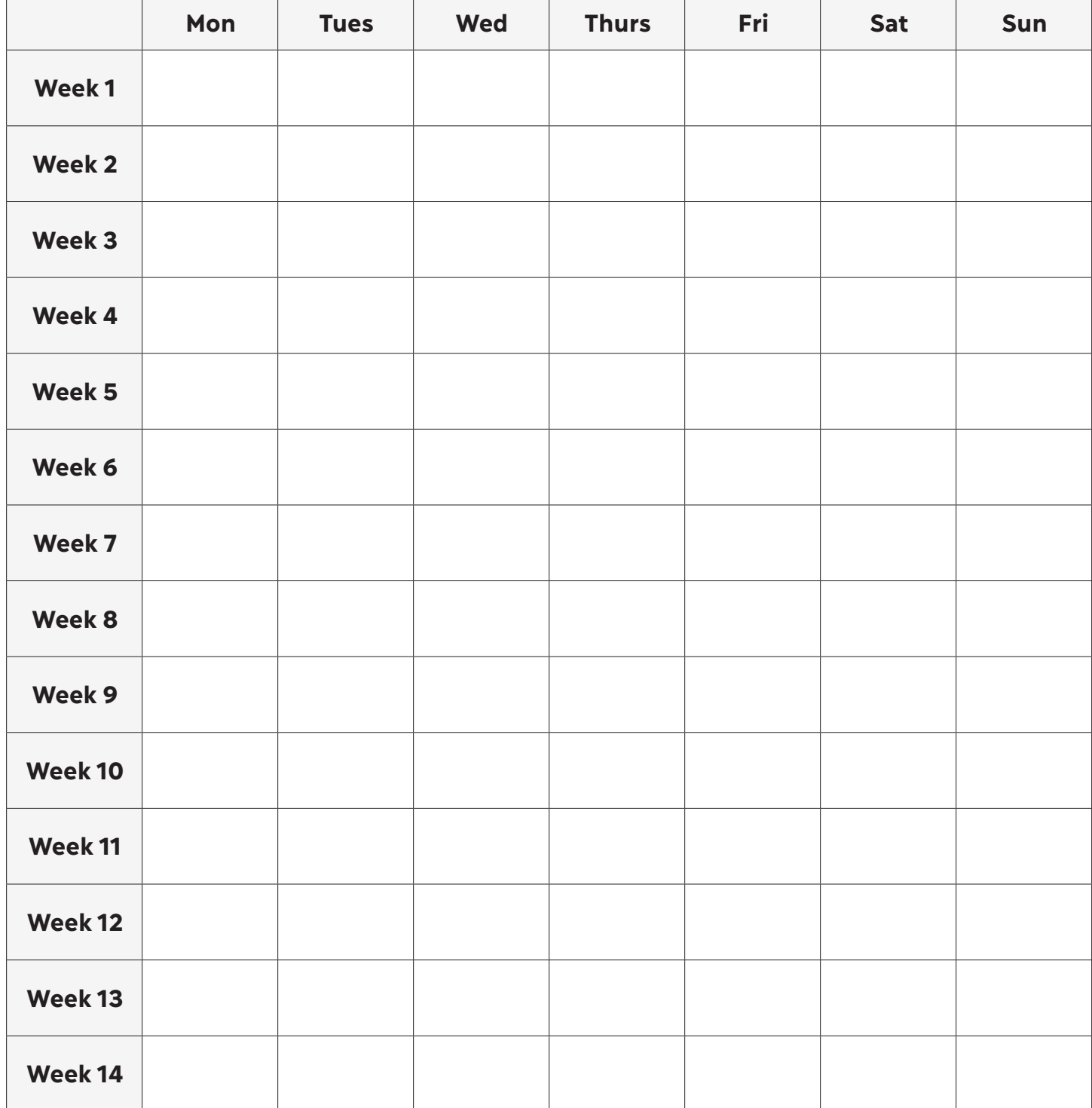